# **A New Technique for Interactive Simulation of Recurrent Neural Networks**

Granino A. Korn, University of Arizona, USA, *gatmkorn@aol.com* SNE Simulation Notes Europe SNE 20(1), 2010, 21-26, doi: 10.11128/sne.20.tn.09963

We present new techniques for modeling the feedback loops of recurrent neural networks, including networks that incorporate tapped delay lines or gamma delay lines. Very fast simplified programs result. Examples of applications include signal prediction and dynamic-model matching. We also suggest interesting future research on improved programs for time-series recognition and classification.

### **Introduction**

This article describes much-simplified computer programs for interactive simulation of recurrent neural networks. Sections 1 to 4 briefly review dynamicsystem simulation and our open-source software for Windows and Linux [1, 2, 3]. We employ a compact, human- and machine-readable vector notation, including very powerful vector index-shift operations for modeling delay lines and filters. The remainder of this report applies these techniques to neural-network simulation.

Section 5 presents a simple backpropagation model representing each neuron layer by a one-line vector assignment. Section 6 then describes a significant innovation: a technique for programming the timedelayed feedback in recurrent networks without the complication of special context layers. Sections 7 to 9 next apply our simple vector index-shift notation to neural networks with input and feedback delay lines or gamma delay lines.

Finally, Sections 10 and 11 discuss applications to model matching and time-history prediction and suggest other applications for future research.

### **1 A Simulation Language for Interactive Dynamic-system Modeling**

Desire simulation programs[1,2] model dynamic systems using a natural mathematical notation for successive difference-equation assignments like

 $x = x + a * sin(c*t)$  $y = x$ ...

**Listing 1**. Difference-equation notation in Desire

and/or differential-equation-system assignments like

u = alpha \*  $sin(w * t + beta) + c$  $d/dt$  x =  $xdot$  $d/dt$  xdot =  $-a * x - b * x$ dot

**Listing 2**. Differential equation system in Desire

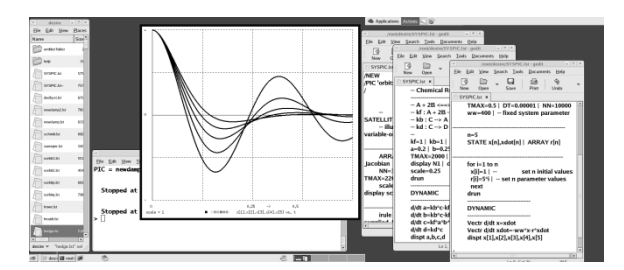

**Figure 1**. Desire with a command window, file manager, and 3 screen-editor windows. Programs in multiple editor windows can be run to compare models (based on [3]).

Such model definitions are screen-edited into a DY-NAMIC *program segment* (Figure 1). Simulation studies are controlled by typed interactive commands and/or by an *experiment-protocol script*. Experimentcontrol commands set or change parameters and initial conditions and then call *simulation runs* that produce time-history displays. Each simulation run exercises the model by calling the DYNAMIC program segment for NN successive time steps, as in

```
t0 = 0 | t = t0 | NN = 2000 | TMAX = 100
a = -5.00 | x = 17.1drun
```
| is a statement delimiter. When the experiment protocol encounters the first drun statement the DYNAMIC segment is compiled with a fast runtime compiler and runs immediately to produce time-history displays (Figure 1). More elaborate experiment protocols can call multiple simulation runs with modified parameters and different DYNAMIC segments [2, 3].

## **2 Fast, Human- and Machine-readable Vector Operations**

Desire experiment-control scripts can declare *vectors* like  $x = (x[1], x[2], ..., x[n])$  and *matrices* like  $W = (W[1,1], W[1,2], ..., W[n, m])$  with single or multiple ARRAY statements such as

N

```
ARRAY x[n], a[m], b[n], c[n], y[m],
       W[m, n], u[n], v[n], …
```
DYNAMIC program segments can then use the vectors and matrices in *vector assignments*, and *vector differential equation*, say

```
Vector x = a + alpha * b * cVector y = \tanh(W * x)Vectr d/dt x = beta * cos(t + c)
```
which automatically compile into multiple scalar operations

```
x[i] = a[i] + alpha * b[i] * c[i] (i=1,...,n)
y[i] = \tanh(\sum_{k=1}^{m} W[i, k] * x[i]) (i=1,...,n)
d/dt x[i] = alpha * cos(t + c[i]) (i=1,...,n)
```
MATRIX assignments similarly compile into multiple assignments to matrix elements  $W[i, k]$  [2]. All these compiler operations unroll program loops, so that the resulting binary code is fast.

We can also compute vector-component sums and inner products like

$$
p = \sum_{k=1}^{n} u[k]
$$
  

$$
p = \sum_{k=1}^{n} u[k] * v[k]
$$

with *inner-product assignments* DOT  $p = u * 1$  and DOT  $p = u * v$ , again without program-loop overhead.

Desire vector operations permit very fast vectorized Monte Carlo simulation of engineering and biological systems and can model fuzzy-logic controllers and partial differential equations as well as the neuralnetworks we shall discuss here [3].

### **3 Vector Index-shifting, Delay Lines, and Filters**

Given an *n*-dimensional vector  $x = (x[1], x[2],$ …, x[n]) and an integer *k*, the *index-shifted vector*  $x\{k\}$  is the *n*-dimensional vector  $(x[1+k], x[2+k],$  $..., x[n+k]$ , with components referring to indices less than 1 or greater than *n* set to 0. Significantly, the assignments

Vector  $x = x{-1}$  |  $x[1] = input$ 

**Listing 3.** Vector assignment using index-shift notation

compile into

 $x[i] = x[i - 1]$  (i = 1,...,n)  $x[1] = input$ 

This neatly models shifting successive samples of a function u(t) into a *tapped delay line* with tap outputs  $x[1] = input, x[2], ..., x[n]$ . Note that the assignment  $x[1]$  = input overwrites the Vector operation's assignment  $x[1] = 0$  at each step.

Assignments like Listing 3 can, for instance, model a complete nth-order digital filter *with only two program lines* – a very efficient notation and a very efficient implementation. Sections 7 to 9 will describe neural networks incorporating tapped delay lines and also gamma delay lines[5] modeled with a similar index-shift operation.

### **4 Neural-network Models**

DYNAMIC program segments (Listing 1) that include differential equations compute state-variable derivatives. An integration routine selected by the experiment-control script then combines derivative values from successive time steps to update differential-equation state variables [2].

Desire can model biological neurons with differential equations (e.g. pulsed inegrate-and-fire neurons) [3], but the neural-network models we discuss here are much simpler. For DYNAMIC program segments without differential equations, the simulation time t automatically steps through  $t = 0, 1, 2, ...$ , NN by default (users can, if desired, specify different starting times and/or time increments). Neuron activations and connection weights are represented by real numbers that roughly model neuron pulse rates and synapse chemistry. Both are updated with simple difference equations in successive time steps. Thus, we can handle problems that combine differential-equation models and neural networks, as in sampled-data control systems.

### **5 A Simple Backpropagation Network**

Figure 2 shows a simple three-layer neural network. Desire's interpreted experiment-protocol script declares the three neuron layers in turn with

**ARRAY** x[nx] + x0[1] = xx v[nv], y[n] x0[1] = 1

and two connection-weight matrices W1 and W2 with

**ARRAY** W1[nv, nx + 1], W2[ny, nv]

Desire array declarations like ARRAY  $x$ [nx] +  $x0$ [1] = xx act like Fortran equivalence statements: xx[3] is identical with  $x[3]$ , and  $xx[nx + 1]$  is identical with x0[1]. As is customary, the input layer xx adjoins a one-dimensional bias vector x0 to the normal nxdimensional network input x. With x0[1] set to 1, we can then conveniently represent input biases as nv extra connection weights W1[i, 1].

tN

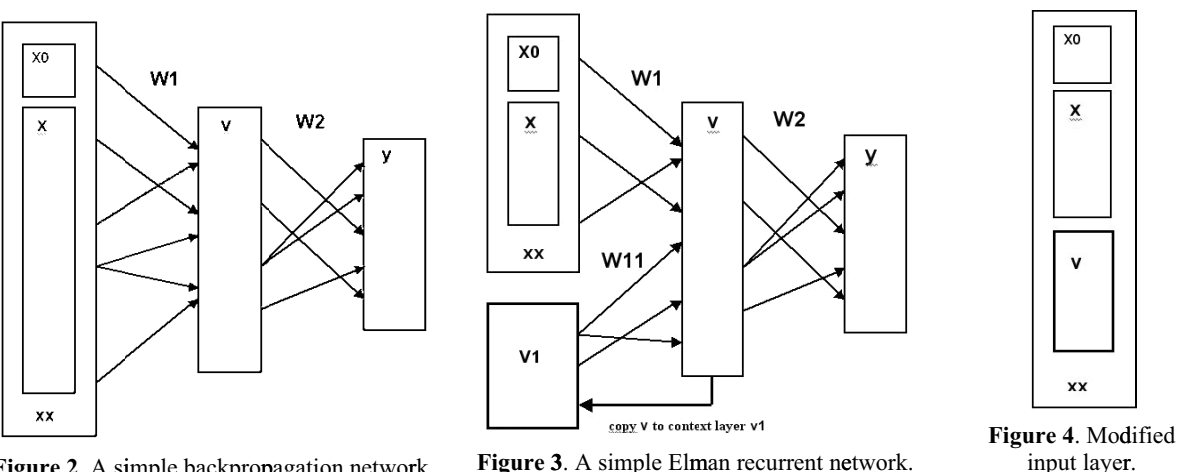

Figure 2. A simple backpropagation network.

Figure 3. A simple Elman recurrent network.

The runtime-compiled DYNAMIC program segment defines the network dynamics with

```
Vector v = \tanh(W1 * xx)Vector y = W2 * v
```
if we use a tanh activation function for the nonlinear hidden layer. To produce simple backpropagation updating, we declare target, error, and errorpropagation vectors with

```
ARRAY target [ny], error [ny], vdelta [nv]
```
and program

```
Vector error = target - yVector vdelta = W2% * error * (1 - v^2)DELTA W1
                = lrate1 * vdelta * xx
                = lrate2 * error * vDELTA W2
Listing 4. Simple backpropagation updating
```
Here W2% denotes the transpose of the connectionweight matrix W2, and

DELTA W = matrix expression is equivalent to **MATRIX**  $W = W + matrix expression$ 

These assignments update vectors and matrices with data computed earlier, starting with given initial val- $_{\text{mes}}$ Desire ARRAY declarations initialize all subscripted variables to the default value zero. That is fine for the vectors; but the experiment-protocol script must initialize the connection weights  $W1[i, k]$ and  $W2[i, k]$  with small random values.

In addition to declaring and initializing neuron-layer arrays, the experiment-protocol script for a neuralnetwork experiment must set parameters and initial values of scalar state variables (if any) and then schedule training and test simulation runs with drun statements. The script also selects integration rules (if any) and the display scale and colors. For simplicity, our text omits these housekeeping operations.

#### **Simplified Recurrent-network** 6 Programming

An Elman recurrent network (Figure 3) [5, 6] copies all or some of the hidden network layer v to a context layer v1 which is fed back to v together with the input xx. The experiment-protocol script declares the original 3 neuron layers xx, v, and y and the connection weight matrices  $W1$  and  $W2$  as before,

```
ARRAY x[nx] + x[0[1] = xx,
      v[nv], y[ny], W1[nv, nx + 1], W2[ny, nv]x0[1] = 1
```
and adds the context layer v1 and a new connectionweight matrix W11:

```
ARRAY v1[nv], W11[nv, nv]
```
The network dynamics in the DYNAMIC program segment become

```
Vector v1 = vVector v = \tanh(W1 * xx) + \tanh(W11 * v1)Vector y = W2 * v
```
Listing 5. Implementation of network dynamics

To update W11 as well as W1 and W2 by backpropagation now requires two error-propagation vectors v1 delta and v2 delta, and the updating program becomes more complicated. But there is a much better way!

Just as we concatenated the input layer x and its bias layer x0, we can declare a single new input layer xx that combines our hidden layer  $\nu$  with x and  $x0$  (Fig.4):

$$
ARRAY x [nx] + x0 [1] + v [nv] = xx \mid x0 [1] = 1
$$
  
**Listing 6.** Declaration of a new input layer

The two connection-weight matrices W1 and W11 of the Elman network in Figure 3 can now be replaced with a single connection-weight matrix W1,

ARRAY W1  $[nv, nx + 1 + nv]$ 

SNE 20/1, April 2010

W1 feeds xx to the hidden layer v just as in Figure  $2$ but xx now includes the hidden-layer activations v computed in the preceding iteration. The simple backpropagation-updating assignments (Listing 4) for the static network of Figure 2 then work without change for the recurrent neural network in Figure 3. Only the array dimensions have changed.

It is just as easy to implement time-delayed feedback from the output layer y (Jordan recurrent network), or from both v and y. Backpropagation updating remains exactly the same. This simplified implementation of recurrent-network feedback is by no means restricted to backpropagation networks. This technique serves equally well for two-layer linear and nonlinear networks, for softmax pattern recognizers, and for radial-basis-function networks, which are all easy to program in the Desire language [3]. In each case we simply reuse the unchanged program for a static neural network.

#### **7 Networks with Input Delay Lines**

The earliest neural network with time-history memory was Widrow's adaptive filter [5]. In Figure 5, successive values of a single time-series input input enter a delay line whose taps feed a static neural network trained to filter, recognize, or predict time-series patterns. Desire's compact index-shift operation (Listing 3) is exactly what is needed for modeling such networks.

Widrow's original network, for example, combined a delay line and a simple linear network layer

Vector  $x = x{-1}$  |  $x[1] = input$ Vector  $y = W \times X$ 

Widrow's network had a single output  $y[1]$  and thus implemented a linear filter that could be trained with his new LMS algorithm to match a target time series.

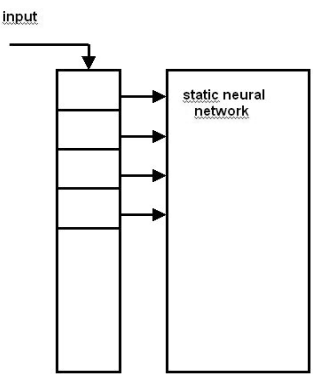

**Figure 5**. A static neural network fed by an input delay line

In our notation this successsive-approximation rule would be

**DELTA**  $W = \text{lrate} * (\text{target} - y) * x$ 

Improved designs incorporate a nonlinear multilayer network, say the backpropagation network of Section 5:

```
Vector x = x{-1} | x[1] = inputVector v = \tanh(W1 * x)
```
or other types of static networks [5]. All need only ordinary static-network training.

### **8 NARMAX Networks use Delay-line Feedback**

The recurrent network in Figure 6 has a single input input to a delay-line layer x of length nx as before. The output layer y has only a single output output. y[1]. The (scalar) error in the network output is

ERROR = target -  $y[1]$ 

where target is a desired output time series. Successively delayed samples of ERROR enter a second delayline layer error of length ne.

The delayed error samples are fed back to the neural network.

Referring to Figure 6, we again concatenate all inputlayer vectors, in this case the two delay lines x and error, into a single input layer xx:

**ARRAY**  $x[nx] + x0[1] + error[ne] = xx$ 

xx feeds the hidden layer v of an ordinary backpropagation network.

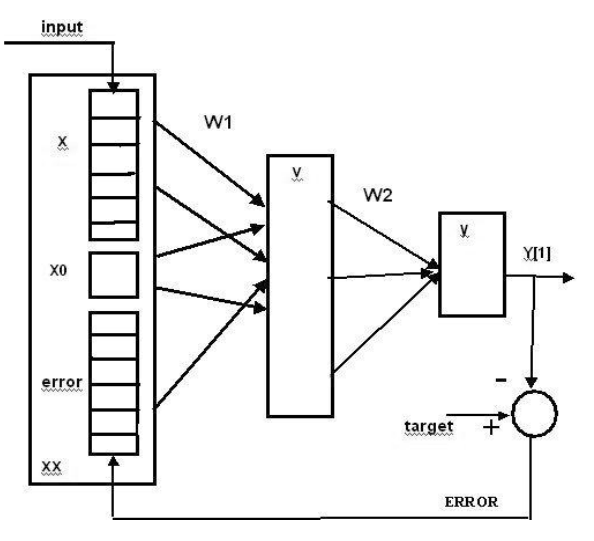

**Figure 6**. A NARMAX (Nonlinear Auto-Regressive Moving Average with eXogenous inputs) network.

tN

```
ARRAY x1[nx] + x0[1] + error1[ne] = xxx0[1] = 1ARRAY v[nv], y[1], error[ne], vdelta[nv] 
ARRAY W1[nv, nx + ne + 1], W2[1, nv]
   ... 
DYNAMIC
Vector x1 = x1{-1}x1[1] = input // input delay line
Vector v=tanh(W1 * xx) // hidden layer
Vector y = W2 * v // output layer
ERROR = target - y // output error
Vector error = error{1}error[1] = ERROR // feedback delay line
Vector vdelta=W2%*error*(1-v^2) // backpropagation
DELTA W1= lrate1 * vdelta * xx 
DELTA W2= late2* error * v
```
Programmers must specify the input and target time series for different applications.

Once again the backpropagation program is exactly the same as in Section 5. One can also substitute different types of neural networks for the backpropagation layers in Figure 6.

### **9 Networks with Gamma Delay Lines**

A simple tapped delay line of length n "remembers" its input for only *n* time steps. Principe's *gamma delay line*[5] replaces each delay-line element with a simple first-order filter. That effecttively gives neuralnetwork input and feedback delay lines a much longer memory, so that the networks tend to perform better or use fewer neurons. Our vector index-shift notation models a gamma delay line with

Vector  $x = x + \beta x * (x{-1} - x)$  $x[1] = input$ 

which automatically compiles into

 $x[i] = x[i] + \text{beta*}(x[i - 1] - x[i]) \quad i=1,...,n$  $x[1] = input$ 

beta is a scalar filter parameter set by the experiment-protocol script; we have compactly programmed n difference equations for *n* identical first-order filters (It is convenient to program Vector  $x = x +$ beta\*(x{-1} - x) as Vectr delta  $x = mu*(x{-1}$ - x)). We normally prefer such gamma delay lines for NARMAX networks.

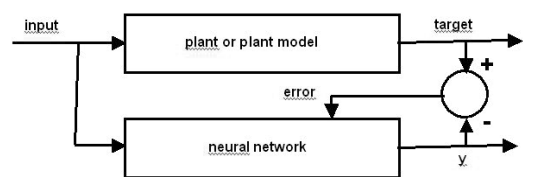

**Figure 7**. Matching a neural network to a plant or plant model. input, target, y, and error can be scalars or vector functions of the time t.

### **10 Applications**

The most common applications of recurrent networks are

- model matching (e.g. plant models for controlsystem design)
- time-series prediction
- recognition or classification of time-series patterns

Figure 8 demonstrates a model-matching experiment. The program can be screen-edited and rerun immediately for truly interactive modeling. We programmed Elman networks with 2 and 3 hidden layers and a NARMAX network to match one of Narendra's difference-equation plant models[7] described by

```
f = [Y(k)*Y(k-1)*Y(k-2)*input(k-1)*(Y(k-2)-1)+ input(k)]/[1 + Y(k-1)^2 + Y(k-2)^2]
target(k) = Y(k) (k=0,1,2,...)
```
**Listing 6**. Narendra's difference-equation plant models

The networks were trained with random-noise input and tested with Narendra's test function.

$$
s = 0.5 * ( (1 - 0.2 * switch(t-500)) * sin(w*t) + 0.2 * switch(t-500) * sin(ww*t) )
$$

**Listing 7**. Narenda's test function

Training typically converged in 8 out of 10 simulation runs. All three recurrent networks then matched the plant equally well (Figure 8).

For modeling a predictor the "present" neuralnetwork input is a delayed version of a specified "future" time series target:

```
ARRAY buffer[m]
Vector buffer = \text{buffer} \{-1\}buffer[1] = target 
input = buffer[m]
```
The neural network output y is then trained to match target. We programmed a textbook problem[5] predicting the chaotic Lorenz[1] and Mackey-Glass[5] time series (Desire models Mackey-Glass with only two program lines

```
tdelay S = D(signal, tau) 
d/dt signal = a * S/(1 + Sd<sup>^</sup>c) - b * signal
```
where tdelay is a time-delay operator, and a, b, and tau are specified constants). Our Elman and networks predicted this time series within a few percent for 50 time steps ahead (Figure 9). As expected, gamma delay lines worked better than simple delay lines of the same length. Prediction was still successful when we removed the feedback delay line from the NARMAX network, resulting in the simpler model of Figure 5.

N

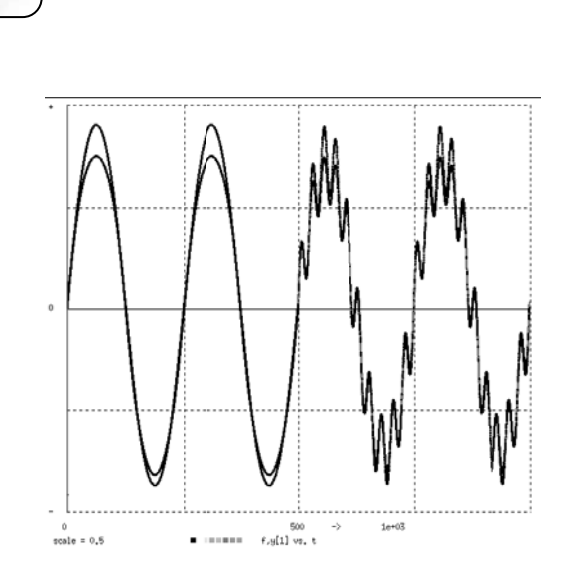

Figure 8. Simple Elman network matching Narndra's plant model (Listing 6). Plant and network were fed Narendra's test function (Listing 7). The graphs of target=f and y essentially reproduce Narendra's results obtained with his four-layer NARNAX network [7]..

Readers interested in the details of these studies  $-$  or in repeating our experiments  $-$  will find the compact Desire programs for 20 model-matching and prediction experiments included in the open-source Desire distribution file.

#### **Conclusions and Future Research**  $11$

The essential contribution of this article is the novel application of the Desire language's array declaration (6) in Sec. 7. Acting much like a Fortran equivalence statement, this programming trick eliminates entire neuron layers and greatly simplifies recurrentnetwork updating algorithms. The resulting neuralnetwork models are smaller, faster, and easier to understand.

On a 3.15 GHz 2-CPU Penryn-class personal computer, the screen-edited, runtime-compiled programs exhibited in this report all compiled and produced time-history displays within 30 msec. This compilation delay is not noticeable, so that truly interactive modeling is possible. The recurrent-network programs in Figures 8 and 9 converged within 1 to 3 seconds.

We demonstrated simple applications to Elman, Widrow, and NARMAX networks to model matching and time-series prediction. Time-series pattern recognition (pattern classification) will be the first interesting topic for future work. Neuron layers implementing various softmax classifiers[3] will replace the backpropagation network in Figures 4 and 6. The required training procedure is again simply that for a static network.

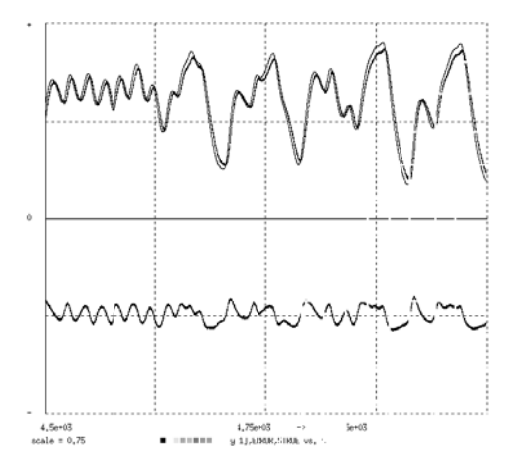

Figure 9. This display shows target, y, and ERROR for an Elman network predicting the Mackey-Glass chaotic time series. The original graphs were in color.

Our new trick of concatenating neuron-layer arrays would work equally well in most computer languages. But Desire's combination of an interpreted experiment protocol and fast runtime-compiled simulation runs makes interactive modeling – which can involve hundreds of program changes in one day – especially convenient.

#### 12 References

- [1] G.A. Korn. Neural Networks and Fuzzy-logic Control on Personal Computers and Workstations, MIT Press, Cambridge, 1995.
- [2] G.A. Korn. Interactive Dynamic-system Simulation under Windows. Gordon and Breach, London, 1998.
- [3] G.A. Korn. Advanced Dynamic-system Simulation: Model-replication Techniques and Monte Carlo Simulation. Wiley, Hoboken, NJ, 2007.
- [4] G.A. Korn. Fast Simulation of Digital and Analog Filters Using Vectorized State Equations. Simulation News Europe 18-1, April 2008.
- [5] J. Principe, et al. Neural and Adaptive Systems. Wiley, Hoboken, NJ, 2000.
- [6] J.L. Elman. Finding Structure in Time. Cognitive Science, 14:179-211, 1990.
- [7] K.S. Narendra, K. Parthasarathy. Identification and Control of Dynamic Systems Using Neural Networks. IEEE Trans. on Neural Networks, 1:4-27, 1990.

#### Corresponding author: Granino A. Korn

ECE Department, University of Arizona, USA gatmkorn@aol.com

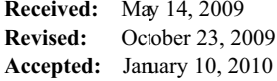